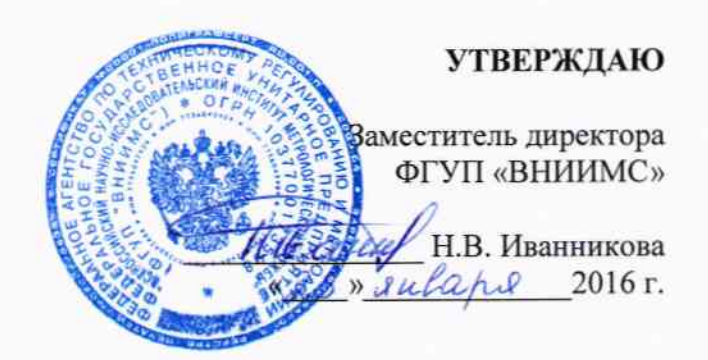

# Системы мониторинга температуры кабельных линий СМТКЛ

# МЕТОДИКА ПОВЕРКИ

14-283936

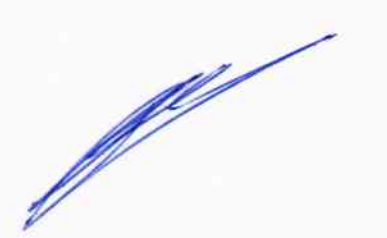

г. Москва 2016 г.

Настоящая методика распространяется на системы мониторинга температуры кабельных линий СМТКЛ (далее по тексту - системы или СМТКЛ) и устанавливает методы и средства их первичной и периодической поверок.

Интервал между поверками - 4 года.

Метрологические и технические характеристики:

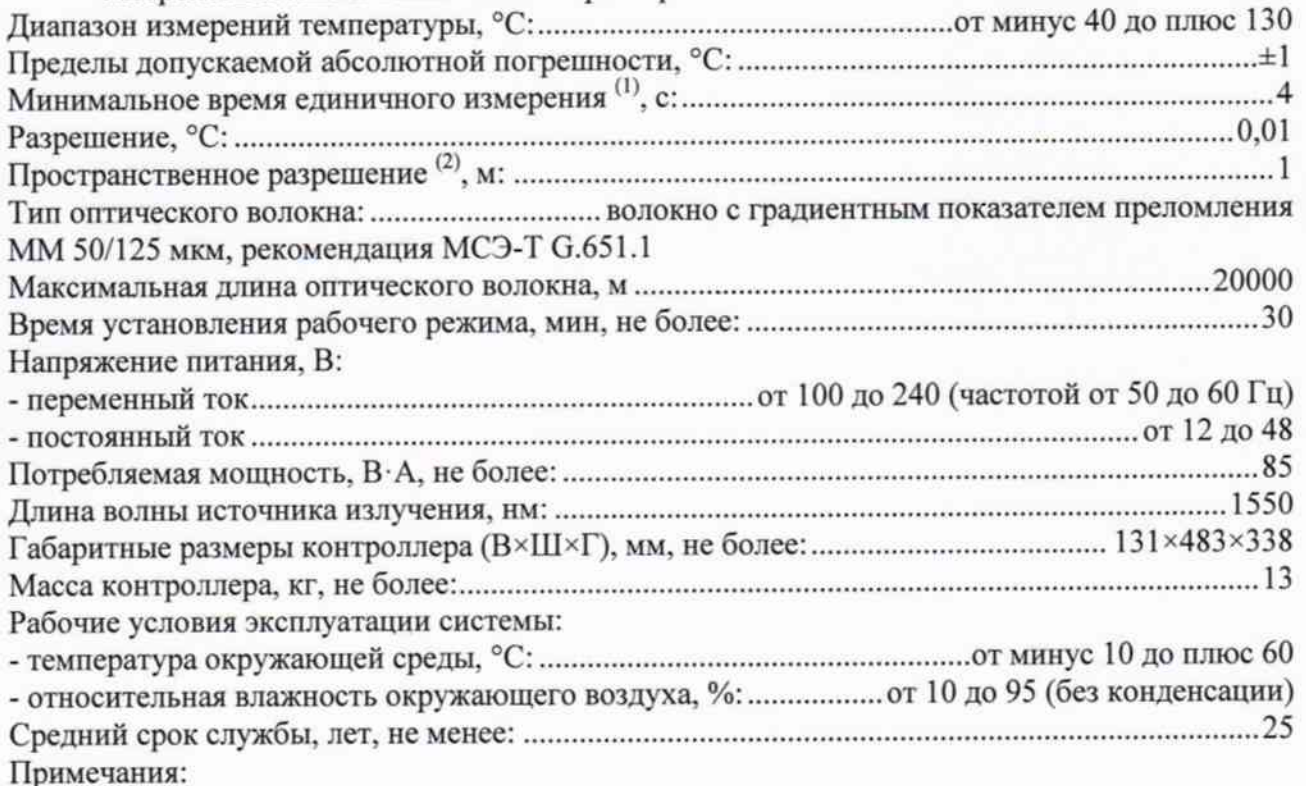

(1) Оптимальное время для единичного измерения составляет 60 с.

(2) Пространственное разрешение представляет собой расстояние между точками 10 % и 90 % при реакции датчика на шаговое изменение температуры секции оптоволокна.

#### 1 Операции поверки

1.1 При проведении поверки должны быть выполнены следующие операции:

- внешний осмотр (п.6.1);

- проверка допускаемой абсолютной погрешности системы (п.6.2);

- идентификация программного обеспечения (п. 6.3).

### 2 Средства поверки

2.1 При проведении поверки систем применяют следующие средства:

- термометр сопротивления эталонный ЭТС-100/1, диапазон измерений температуры от минус 196 до плюс 660,323 °С;

- термостаты жидкостные прецизионные моделей ТПП-1.0, ТПП-1.1, ТПП-1.2 с общим диапазоном воспроизводимых температур от минус 60 до плюс 300 °С и нестабильностью поддержания заданной температуры  $\pm (0,004...0,02)$  °С;

- печь муфельная высокотемпературная лабораторная Nabertherm серии L/LT;

- камера климатическая мод. MHU-880CSSA, диапазон воспроизводимых значений температуры от минус 40 до плюс 90 °С, нестабильность поддержания заданной температуры в центре рабочего объема: ±0,1 °С;

- емкость для термостатирования при комнатной температуре (пассивный термостат). Примечания:

1) Все средства измерений, применяемые при поверке, должны иметь действующие свидетельства о поверке.

2) Допускается применение других средств измерений с метрологическими

характеристиками, не хуже указанных, и разрешенных к применению в Российской Федерации.

#### 3 Требования к квалификации поверителей

3.1 К поверке допускают лиц, освоивших работу с датчиками и используемыми эталонами, изучивших настоящую методику поверки, аттестованных в соответствии с ПР 50.2.012-94 «ГСИ. Порядок аттестации поверителей средств измерений» и имеющих достаточную квалификацию для проведения работ по поверке и настройки систем.

#### 4 Требования безопасности

4.1 При проведении поверки соблюдают требования безопасности, указанные в технической документации на датчики, применяемые эталоны и вспомогательное оборудование.

4.2 Персонал, проводящий поверку, проходит инструктаж по технике безопасности на рабочем месте и имеет группу по технике электробезопасности не ниже второй.

#### 5 Условия поверки и подготовка к ней

5.1 При проведении поверки соблюдают следующие условия:

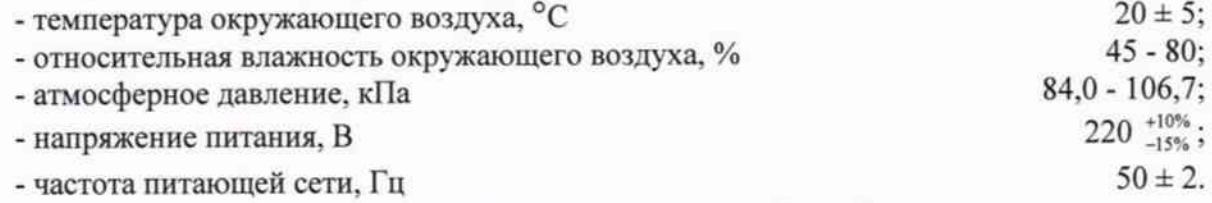

5.2 Средства поверки должны быть защищены от вибраций и ударов, от внешних магнитных и электрических полей.

5.3 Подготавливают систему к работе в соответствии с Руководством по эксплуатации. На персональном компьютере устанавливают и запускают программное обеспечение (ПО) для конфигурации измерений и отображения результатов измерений.

#### 6 Проведение поверки

6.1. Внешний осмотр

6.1.1. При внешнем осмотре устанавливают отсутствие механических повреждений, коррозии, нарушений покрытий, надписей и других дефектов, которые могут повлиять на работу системы и на качество поверки.

6.2 Проверка допускаемой абсолютной погрешности

6.2.1 При первичной поверке погрешность определяют в 3-х контрольных точках (минус 40 °С, плюс 85 °С и плюс 130 °С), находящихся внутри диапазона измеряемых температур, и используют при этом жидкостные термостаты, климатические камеры или лабораторные печи (в зависимости от длины и максимальной температуры применения кабеля).

6.2.1.1 Помещают кабель системы, свернутый в бухту <sup>(3)</sup>, в рабочее пространство термостата, камеры, печи. Туда же помещают и эталонный термометр. Далее в соответствии с Руководством по эксплуатации на оборудование устанавливают первую контрольную точку и после достижения теплового равновесия между термостатируемой средой, поверяемым и эталонным СИ при помощи соответствующего ПО считывают и фиксируют результаты измерений распределения температуры (при времени измерений 60 с) и заносят их в протокол измерений. Параллельно заносят в протокол значения температуры, измеренные эталонным термометром. Проводят не менее 10 измерений и после снятия показаний устанавливают следующую контрольную точку и проводят аналогичные операции.

Примечание:

(3) При высоких температурах допускается помещать кабель.

6.2.1.2 После завершения всех измерений вычисляют средние арифметические значения показаний системы и эталонного термометра.

6.2.1.3 Погрешность системы ( $\Delta$ ) в каждой контрольной точке вычисляют по формуле:

 $\Delta = tx - ts$ ,

где: tx - среднее арифметическое значение показаний системы, °С;

tэ - среднее арифметическое значение показаний ЭТС-100/1, °С.

Значение  $\Delta$  не должно превышать нормируемых значений погрешности:  $\pm 1$  °C.

6.2.2 В том случае, если погрешность системы при первичной поверке превышает предельно допустимое значение, необходимо провести рекалибровку (подстройку) при помощи соответствующего программного обеспечения. После завершения процедуры подстройки системы проверяют погрешность по п.6.2.1.

6.2.3 При периодической поверке погрешность систем определяют при температуре окружающей среды в специальном технологическом «шкафу», который в данном случае является пассивным термостатом, при помощи эталонного термометра. Данный «шкаф» должен быть установлен между аппаратной с размещенным в ней измерительным модулем системы и, например, скважиной, в которой будет находится оптоволоконный кабель. Размеры «шкафа» должны быть таковыми, чтобы в внутри него могла бы разместиться бухта кабеля с длиной не менее 300 м. Также в «шкафу» должно быть предусмотрено внутреннее пространство первичного технологическое отверстие для ввода **BO** преобразователя температуры эталонного термометра.

6.2.3.1 Помещают первичный преобразователь температуры эталонного термометра в пассивный термостат, в котором уже находится бухта оптоволоконного кабеля. Далее, для определения местоположения контролируемого участка по длине кабеля, помещают на некоторое время в пассивный термостат дополнительное нагревательное устройство направленного действия (бытовой фен) и нагревают в течение 10-15 минут. Местоположение проверяемого участка определяют и фиксируют на графике распределения температуры по кабеля, которая индицируется мониторе всей длине волоконно-оптического на персонального компьютера.

6.2.3.2 Извлекают нагревательное устройство из пассивного термостата, закрывают его и выдерживают кабель и первичный преобразователь температуры эталонного термометра в пассивном термостате в течение не менее 6-ти часов до установления теплового равновесия. Далее снимают серию показаний температуры в проверяемом участке оптоволоконного кабеля и соответствующие им показания эталонного термометра.

6.2.3.3 Далее, находят погрешность в соотв. с п.п. 6.2.1.2, 6.2.1.3.

6.3. Идентификация программного обеспчения

Проверка систем проводится в форме подтверждения соответствия тому ПО, которое было документировано (внесено в базу данных) при испытаниях в целях утверждения типа. Процедура соответствия сводится к сравнению идентификационных данных ПО систем с данными, которые были внесены в описание типа.

Система считается поверенной, если идентификационные данные совпадают с данными указанными в таблице 1.

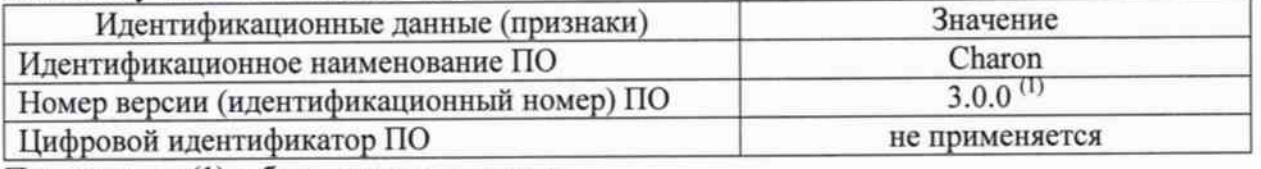

Примечание: (1) и более поздние версии.

## 7 ОФОРМЛЕНИЕ РЕЗУЛЬТАТОВ ПОВЕРКИ

7.1 Системы мониторинга температуры кабельных линий СМТКЛ, прошедшие поверку с положительным результатом, признаются годными и допускаются к применению. На них оформляется свидетельство о поверке в соответствии с Приказом № 1815 Минпромторга России от 02 июля 2015 г. и наносится знак поверки в левом верхнем углу на лицевой поверхности шкафа системы (при первичной поверке также ставится знак поверки в паспорт).

7.2 При отрицательных результатах поверки систему к применению не допускают, свидетельство о поверке аннулируют и выдают извещение о непригодности в соответствии с Приказом № 1815 Минпромторга России от 02 июля 2015 г.

Разработчик настоящей Методики поверки Младший научный сотрудник НИО 207 ФГУП «ВНИИМС»

Л.Д. Маркин